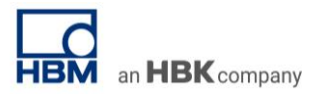

# **TECH NOTE #010:: catman Script – sending CAN (FD) messages**

Version: 2020-08-20 Status: public

# **Abstract**

The Tech Note describes how to send CAN signals with catman AP via the embedded script functionality.

## **Intro**

CAN communication is a common standard in industry. QuantumX allows to send all incoming analog data to CAN bus in an easy way by just mapping inputs to outputs. But In some use cases it is interesting sending online calculated signals or alarms via CAN to another device.

The Script functionality of catman allows to send CAN signals.

# **Example**

In the following example the lifting level of a harbor crane is measured by analog sensors.

catman is doing all online calculation and knows the limits of the overall test.

catman script shall send out a CAN message in the following cases:

- 1. The crane has not reached it's stop condition (lifting mechanism needs to be active)
- 2. The crane has reached stop or top level condition

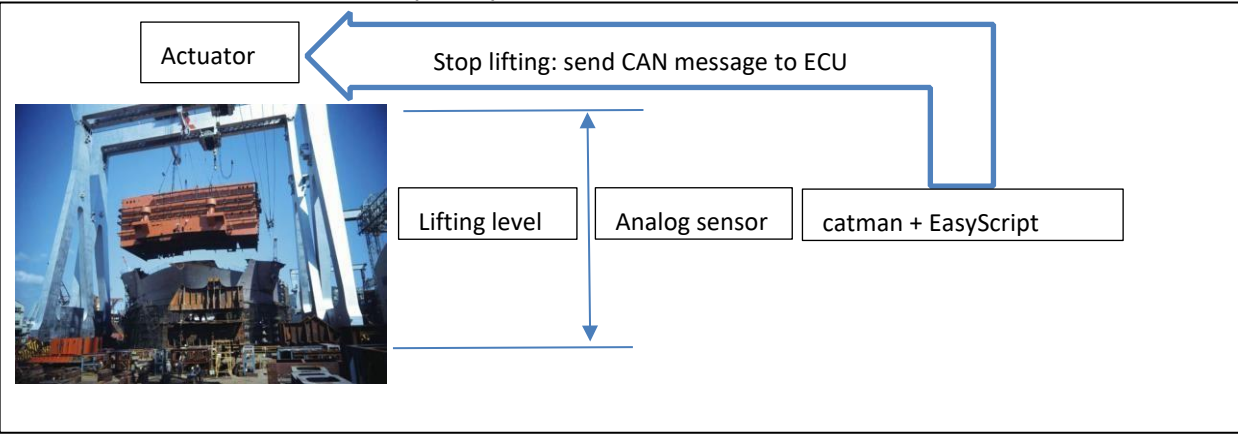

# **Approach 1: Using catman EasyScript**

Two code examples show how CAN signals can be sent from catman AP.

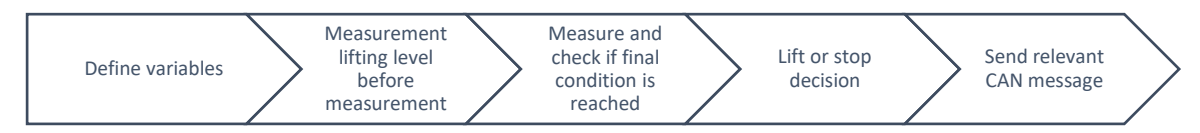

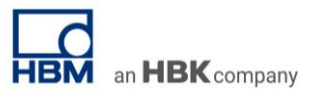

# **The script example is divided into subroutines, so that the individual subs can be executed in CatmanAP at certain execution times.**

### **1. Define variables**

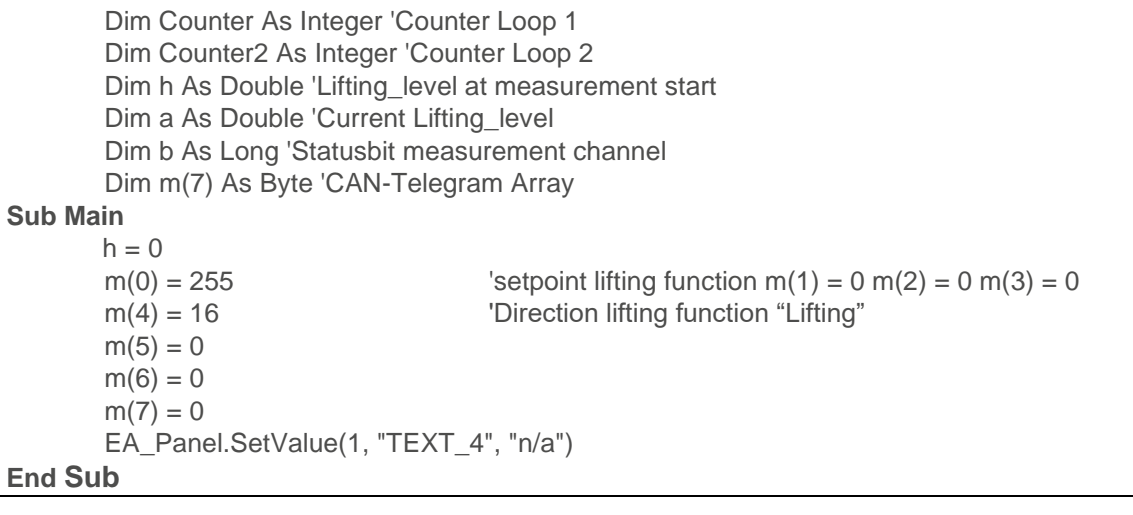

# **2. Measurement lifting level before measurement**

```
Sub Measure_Lifting_level_before_measurement_start 
       EA_IO.Measure("Lifting_level", h, b) 
       EA_Panel.SetValue(1, "TEXT_4", h)
End Sub
```
# **3. Measurement of lifting level and calculation of difference and setting of counter**

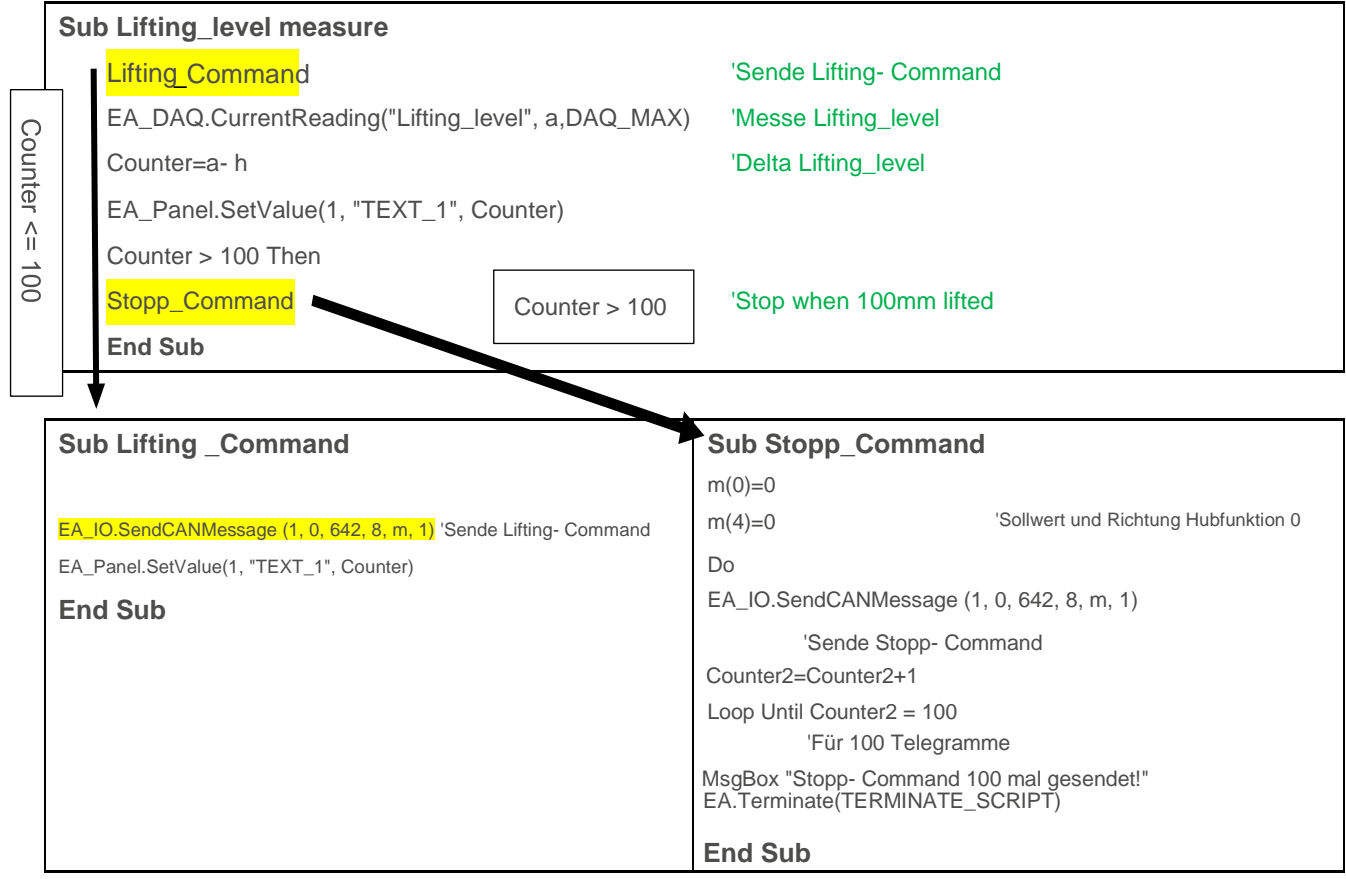

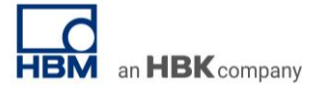

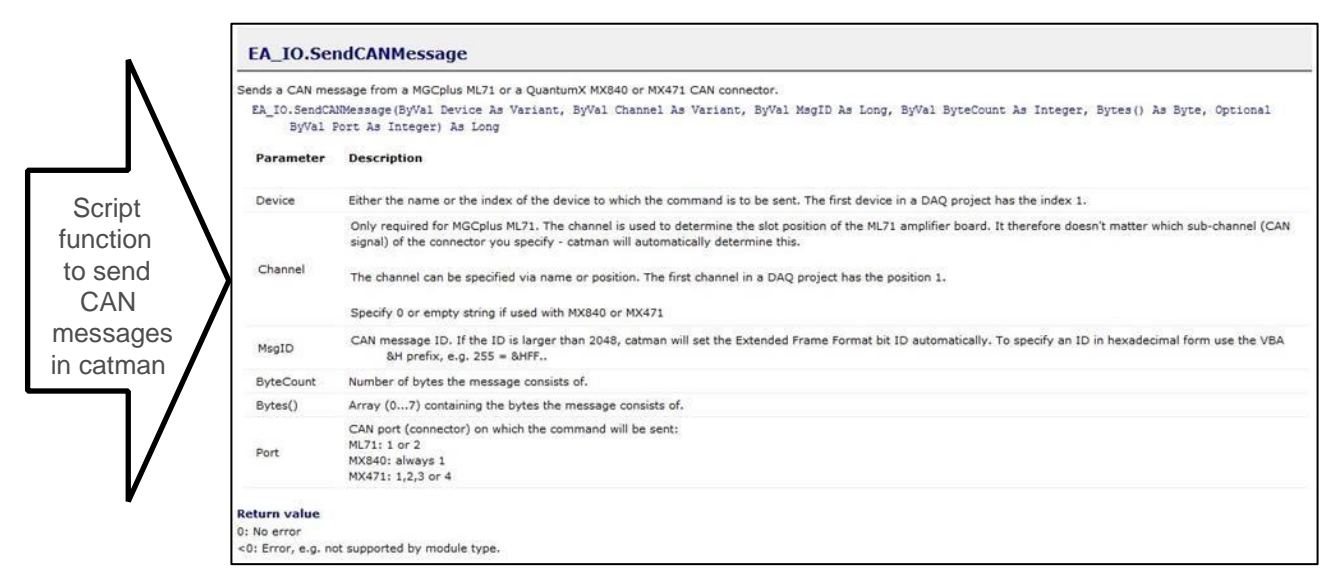

#### **Check that the subroutines are executed at the right time of the measurement. Use the "Auto execution":**

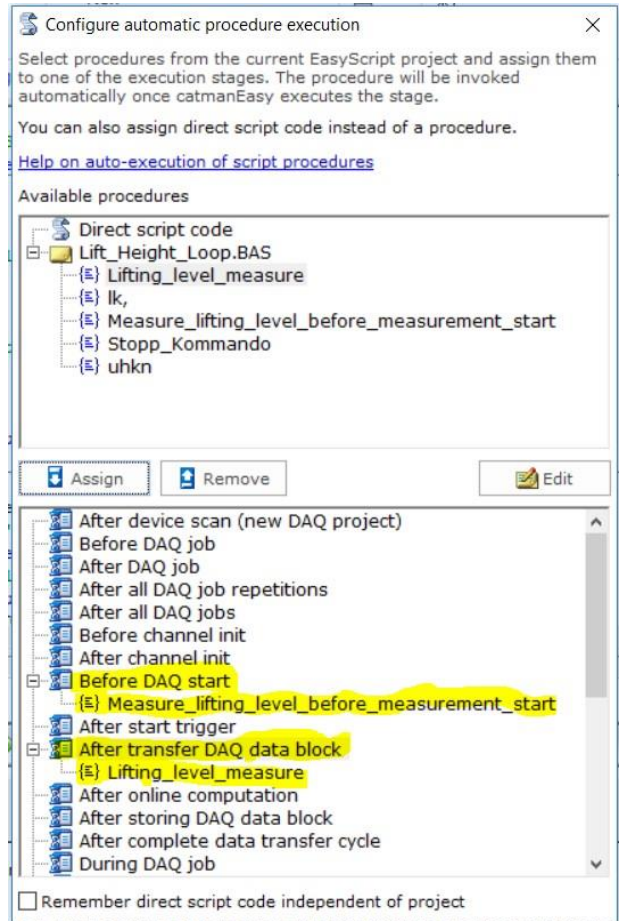

#### -- end

**Legal Disclaimer:** TECH NOTEs from HBK are designed to provide a quick overview to a specific topic beside the usual documentation. TECH NOTEs are continuously improved and so change frequently. HBM assumes no liability for the completeness of the descriptions. We reserve the right to make changes to the features and/or the descriptions at any time without prior notice.